## **DATADVALUE**

## **Formation [Word Initiation](https://www.datavalue.fr/formation-word-initiation)**

**Objectifs :** Découvrir Word, outil de traitement de texte pour saisir, formater et modifier du texte, et créer des documents (lettres ou rapports) pouvant être imprimés ou affichés électroniquement. Apprendre à connaître Word, ses nombreux outils et fonctionnalités pour créer des documents efficaces et attractifs.

**Compétences visées :** Se familiariser avec l'environnement de travail Word.

Apprendre à concevoir ou modifier des documents avec l'utilisation des outils de mise en forme (styles, thèmes, niveaux hiérarchiques, liste à puces et liste numérotée).

Enrichir les documents à l'aide d'illustrations diverses et variées : formes, images, graphique SmartArt, tableaux et graphiques de données.

Mettre au point la mise en page avant impression (PDF ou papier) en peaufinant la mise en forme du document (mise en place de sections, numérotation de pages, multicolonnage) Diffuser son document en l'exportant ou en la partageant.

**Durée :** 2 jour(s) (14 heures)

**Public :** Tout public

**Pré-requis :** Pour suivre ce stage, il est utile de maîtriser les fonctions de base de Windows

**Méthode pédagogique :** Pédagogie active mêlant exposés, exercices et applications pratiques dans Word

**Modalités d'évaluation :** Un formulaire d'auto-évaluation proposé en amont de la formation nous permettra d'évaluer votre niveau et de recueillir vos attentes. Ce même formulaire soumis en aval de la formation fournira une appréciation de votre progression.

Des exercices pratiques seront proposés à la fin de chaque séquence pédagogique pour l'évaluation des acquis.

En fin de formation, vous serez amené(e) à renseigner un questionnaire d'évaluation à chaud.

Une attestation de formation vous sera adressée à l'issue de la session.

Trois mois après votre formation, vous recevrez par email un formulaire d'évaluation à froid sur l'utilisation des acquis de la formation.

**Accessibilité :** Vous souhaitez suivre notre formation Word Initiation et êtes en situation de handicap ? Merci de nous contacter afin que nous puissions envisager les adaptations nécessaires et vous garantir de bonnes conditions d'apprentissage

**Tarif :** Présentiel : 700 € HT - Distanciel : 600 € HT (-10% pour 2 inscrits, -20% dès 3 inscrits)

#### **Nos prochaines sessions**

**Distance** du 16 au 17 septembre 2024 du 17 au 18 mars 2025

**Lyon**

# **DATADVALUE**

du 30 sept. au 1 oct. 2024 du 3 au 4 avril 2025

#### **Paris**

du 9 au 10 décembre 2024 du 2 au 3 juin 2025

#### **Toulouse**

du 7 au 8 novembre 2024 du 12 au 13 mai 2025

#### **Programme :**

## **– Environnement de Word**

- Description de l'interface : Ruban, onglets de commande, zone de saisie, barre d'outils d'Accès rapide, barre d'état, fonctions générales
- La gestion des documents (création ou ouverture d'un document et enregistrement, partage et enregistrement sur OneDrive, impression d'un document)

## **– Premier document et mise en forme**

- Mise en forme du texte, des paragraphes
- Les niveaux hiérarchiques d'un document
- **Les règles et tabulations**
- Listes à puces et listes numérotées
- Utilisation des styles, des thèmes
- Mise en forme des sections, des pages

## **– Insérer des illustrations dans un document**

- **Illustration sur mon disque, mise à disposition par Microsoft, sur une page Web**
- L'outil Capture
- Habiller une illustration avec du texte
- Insérer des éléments graphiques : formes, zones de texte, équations mathématiques, graphique SmartArt, graphique à partir de données numériques
- Modifier les caractéristiques d'une image
- Insérer un tableau et le mettre en forme

## **– Travailler la mise en page du document avant impression**

Mise en forme des sections : définir un saut de section, numéroter les pages d'un document,

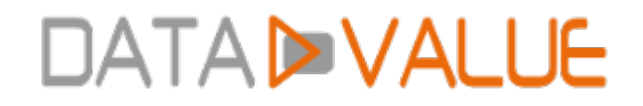

numérotation des lignes dans un document, en-têtes et pieds de page

- Mise en forme des pages : page de garde, taille orientation et marges du document, arrière-plan de page, filigranes, bordures de page, multicolonnage
- **Aperçu avant impression**
- **Impression en PDF**

## **– Partager et co-éditer un document**

Enregistrer, publier, exporter le document.

Date de dernière modification : 6 juin 2024